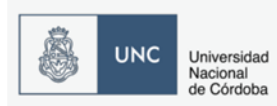

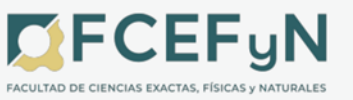

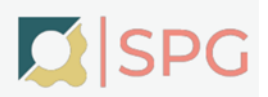

# **SECRETARÍA DE POSGRADO**

# **MANUAL DE PROCEDIMIENTOS ADMINISTRATIVOS**

# **DE CARRERAS DE POSGRADO**

**2022**

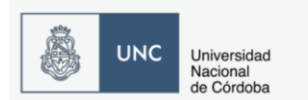

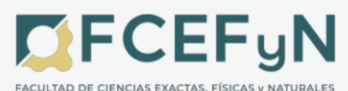

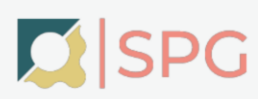

#### **CONSIDERACIONES GENERALES**

- Las tramitaciones se realizan a través del **Sector GDE correspondiente a la Carrera.**  Usuario/s **Director/a de Carrera**
- En caso de tener **GDE** para las Carreras, iniciar el trámite para su obtención.
- *Las solicitudes de tramitación deben estar firmadas por medio digital o una nota subida por el/la Director/a de la Carrera.*
- Tener en cuenta que las actuaciones de los/las estudiantes, en lo posible, deben estar en el mismo expediente.
- Se solicita que la documentación de respaldo esté referenciada cuando se realiza el GEDO. Por ejemplo si se crea un GEDO para subir un DNI del/de la estudiante podría decir: "**DNI y apellido del/de la estudiante**".
- En cuanto a los proyectos de resolución adjuntos en *documentos de trabajo* se recuerda que deben estar en formato word, **sin los vistos y considerandos** y colocar un nombre que se identifique con la solicitud requerida, por ejemplo: "**Proyecto admisión DCI XXX (apellido o referencia)". RECORDAR QUE SON MODELOS, DEBEN CONSIDERAR SI SE TRATA DE UN/A ESTUDIANTE Y REDACTAR DE ACUERDO A LO QUE CORRESPONDA.**
- Por último, en el *pase* redactar abreviadamente lo que se solicita en la tramitación.
- Para consulta, a continuación se indican los links de Manuales de GDE (Gestión Documental Electrónica)

https://www.unc.edu.ar/administraci%C3%B3n-electr%C3%B3nica/gesti%C3%B3n-documentalelectr%C3%B3nica

https://www.unc.edu.ar/gesti%C3%B3n-direcci%C3%B3n-de-mesa-de-entradas-ysalidas/sistema-gesti%C3%B3n-documental-electr%C3%B3nica

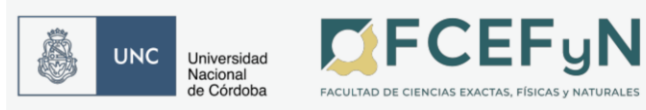

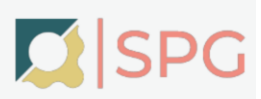

### **ÁREAS INVOLUCRADAS:**

**Secretaría de Posgrado** Dra. Marcela CIOCCALE – Esp. Florencia di TADA

**Te:** 5353800 int. 29

**Sector GDE:** SP#FCEFYN

**Mail:** [posgrado@fcefyn.unc.edu.ar](mailto:posgrado@fcefyn.unc.edu.ar) y [f.ditada@unc.edu.ar](mailto:f.ditada@unc.edu.ar)

**Despacho de Alumnos de Posgrado** Sr. Gonzalo Mur – Sr. Luis Massa

**Te**: 5353800 int. 211

**Sector GDE:** DAP#FCEFYN

Mail: [despachoposgrado@fcefyn.unc.edu.ar](mailto:despachoposgrado@fcefyn.unc.edu.ar) [\(gonzalo.mur@unc.edu.ar](mailto:gonzalo.mur@unc.edu.ar) y [luis.massa@unc.edu.ar\)](mailto:luis.massa@unc.edu.ar)

**Oficialía de Posgrado** Sr. Elio Maldonado – Sr. Pablo Allegrini

**Sector GDE:** OR#FCEFYN

Mail: [oficialiaposgrado@fcefyn.unc.edu.ar](mailto:oficialiaposgrado@fcefyn.unc.edu.ar) [\(elio.maldonado@unc.edu.ar](mailto:elio.maldonado@unc.edu.ar) y [pablo.allegrini@unc.edu.ar](mailto:pablo.allegrini@unc.edu.ar))

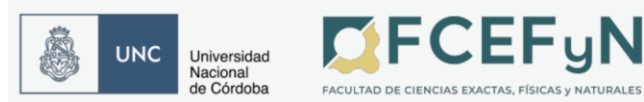

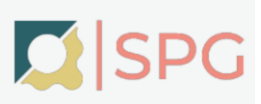

- **1. ADMISIONES. PRE INSCRIPCIÓN E INSCRIPCIÓN EN EL SISTEMA SIU GUARANÍ**
- *PARA CARRERAS DE DOCTORADO. Requiere resolución Decanal.*

Toda solicitud de ADMISIÓN será iniciada por expediente GDE de acuerdo a las reglamentaciones de posgrado de la UNC y lo que cada Carrera requiera en su reglamento.

Estudiantes Nacionales:

- Preinscripción o Ficha de Preinscripción (según corresponda)
- Fotocopia del Documento de Identidad Vigente del/de la estudiante y comprobante de CUIL
- Fotocopia de Título de Grado legalizado o Comprobante de Título en Trámite. Si se adjunta Título en Trámite, agregar Declaración Jurada de la Resol. HCS 842/2014.

Estudiantes Extranjeros/as:

- Preinscripción o Ficha de Preinscripción (según corresponda)
- Fotocopia del Documento de Identidad Vigente del/de la estudiante **autenticado**
- Fotocopia de Título de Grado con Apostillado HAYA y Traducción Oficial (al ESPAÑOL) en caso de no ser de lengua hispana. No se aceptan Comprobantes de Título en Trámite para Títulos del Extranjero.
- Documentación que acredite los datos Migratorios
- Para aspirantes no hispano hablantes examen CELU aprobado con nivel avanzado

(Los Requisitos estudiantes extranjeros/as podrán encontrarlos en: https://www.unc.edu.ar/node/366).

Además de la documentación personal deberá agregarse en el expediente para la solicitud de admisión los adjuntos que cada Carrera estipula en sus reglamentos. Por ejemplo: Plan de trabajo, CV del/de la estudiante, CV (resumidos) de los/las Directores/as y de la comisión asesora (deben estar en el expediente).

Se tendrá que adjuntar el proyecto de resolución de admisión en "documentos de trabajo" y en formato word de acuerdo al MODELO PROYECTO DE RESOLUCIÓN DE ADMISIÓN que se adjunta.

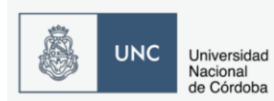

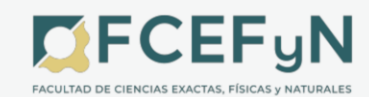

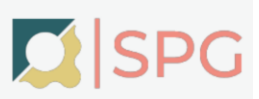

Deberá realizarse la PRE INSCRIPCIÓN en guaraní según ANEXO 1 y se debe incorporar el comprobante al expediente GDE de admisión. Este expediente debe ser enviado a SP.

Una vez recibida la notificación de la resolución aprobada que se enviará desde la SP, deben **enviar** el expediente al área Despacho de Alumnos de Posgrado (DAP) para la INSCRIPCIÓN en el SISTEMA SIU GUARANÍ. El área DAP, una vez realizada la inscripción, devolverá el expediente a la Carrera con el comprobante (ANEXO 1).

**Aclaración**: se informa que para poder realizar cualquiera de los trámites descritos, siempre deben estar presentes en el Expediente GDE del/de la estudiante toda la documentación administrativa de su Ingreso.

# ● *PARA CARRERAS DE ESPECIALIZACIÓN Y MAESTRÍAS. Requiere nota firmada por el/la Directora/a a través del expediente GDE del/de la estudiante.*

Deberá realizarse la PRE INSCRIPCIÓN en el SISTEMA SIU GUARANÍ según ANEXO 1 y se debe incorporar el comprobante al expediente GDE de inscripción a la Carrera junto con la **documentación correspondiente a estudiantes Nacionales o Extranjeros/as**. Este expediente debe ser enviado a SP.

Una vez devuelto el expediente desde la SP, deben **enviar** el expediente al área Despacho de Alumnos de Posgrado (DAP) para la INSCRIPCIÓN en el SISTEMA SIU GUARANÍ. El área DAP, una vez realizada la inscripción, devolverá el expediente a la Carrera con el comprobante (ANEXO 1).

**Aclaración**: se informa que para poder realizar cualquiera de los trámites descritos, siempre deben estar presentes en el Expediente GDE del/de la alumna toda la documentación administrativa de su Ingreso y la **nota del Director/a de la Carrera avalando la inscripción**.

# **2. MODIFICACIÓN DE LOS DATOS PERSONALES O PRINCIPALES DEL/DE LA estudiante EN EL SISTEMA SIU GUARANÍ**

# *Requiere Resolución Decanal*

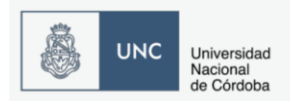

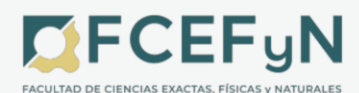

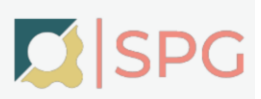

- *CORRECCIÓN DEL NOMBRE Y/O APELLIDOS DEL/DE LA estudiante. TIPO Y Nº DE DOCUMENTO CORRECTOS*. Se adjunta en MODELO PROYECTO DE RESOLUCIÓN MODIFICACIÓN NOMBRE Y-O APELLIDO.
- *CAMBIO DEL TIPO Y/O NÚMERO DOCUMENTO DE IDENTIDAD. NOMBRES Y APELLIDOS CORRECTOS.* Se adjunta en MODELO PROYECTO DE RESOLUCIÓN MODIFICACIÓN TIPO O NÚMERO DNI.

Debe constar en el Expediente GDE la fotocopia de documento anterior (si corresponde), fotocopia de documento vigente y fotocopia de comprobante de CUIL en estudiantes nacionales y, en el caso de estudiantes extranjeros/as, fotocopia de documento de identidad autenticado.

En ambos casos, una vez recibida la notificación de la resolución aprobada que se enviará desde la SP, deberán **enviar** el expediente al área Despacho de Alumnos de Posgrado (DAP) para su registro en el SISTEMA SIU GUARANÍ.

# **3. CAMBIO DE PLAN DE ESTUDIOS DE ESTUDIANTES**

● *DE UN PLAN A OTRO PLAN. Requiere Resolución Decanal.* 

Se adjunta en MODELO PROYECTO DE RESOLUCIÓN DE PLAN DE UN ESTUDIANTE.

Una vez recibida la notificación de la resolución aprobada que se enviará desde la SP, se deberá **enviar** el expediente al área Despacho de Alumnos de Posgrado (DAP) para su registro en el SISTEMA SIU GUARANÍ.

● *CAMBIO DE VERSIÓN DE PLAN DE UN/A ESTUDIANTE EN PARTICULAR. Requiere nota firmada por el/la Directora/a a través del expediente GDE del/de la estudiante.*

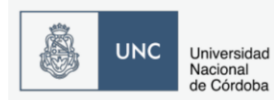

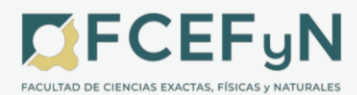

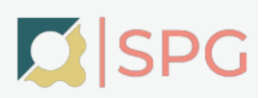

El cambio de versión de plan de estudio a la versión vigente del plan correspondiente implica que el plan NO CAMBIA. Se adjunta MODELO DE NOTA VERSIÓN PLAN DE UN ALUMNO. Se envía el expediente GDE con la nota a DAP.

# **4. CAMBIO DE CALIDAD DEL/A ESTUDIANTE. BAJA DE INSCRIPCIÓN.**

Los motivos por los cuales los/as estudiantes abandonen las Carreras (renuncias, incumplimiento de plazos o condiciones reglamentarias) deben constar en el expediente, por ejemplo: la nota del/de la estudiante que renuncia, y en TODOS los casos la nota de la Dirección de la Carrera solicitando el curso de dicha tramitación.

● *CAMBIO DE CALIDAD A PASIVO/A-INACTIVO/A*. *Requiere Resolución Decanal.*

En esta calidad el/la estudiante TIENE Historia Académica, al/ a la estudiante *no* se lo/la podrá incluir en Actas de Examen y/o Equivalencias. Implica abandono **temporal** de la Carrera por parte del/a estudiante. Podrá retomar la calidad de **ACTIVO/A** (en el SISTEMA SIU GUARANÍ), sin necesidad de tener que volver a Inscribirse nuevamente en la Carrera de Posgrado, de acuerdo a lo indicado en el punto 5 del presente manual.

Se adjunta MODELO PROYECTO DE RESOLUCIÓN ACTIVO/A-PASIVO/A

● *BAJA DE INSCRIPCIÓN. Requiere Resolución Decanal.*

El/la estudiante **NO** debe tener Historia Académica. Implica **abandono permanente**, se borrará la Inscripción del/de la estudiante, por lo cual ya no aparecerá más como estudiante en la opción en el SISTEMA SIU GUARANÍ: "Ficha del Alumno".

Se adjunta MODELO PROYECTO DE RESOLUCIÓN BAJA.

**5. TRÁMITES EN DAP (Despacho de Alumnos de Posgrado) QUE** *requieren una nota* **POR EXPEDIENTE GDE.**

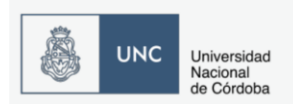

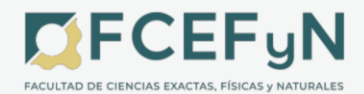

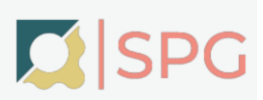

● Carga de Requisitos de Ingreso pendientes/adeudados. *Requiere*: documentación de Ingreso faltante (ver requisitos en punto 1. ADMISIONES/INSCRIPCIONES). Nota de solicitud firmada por el/la Director/a de la Carrera.

● Actualizar fechas de documentos vencidos en el SISTEMA SIU GUARANÍ. **No se modifican ni el tipo ni el número del documento**. Solo se actualiza la **fecha** del nuevo documento vigente.

*Requiere*: Nota de solicitud firmada por el/la Directora/a de la Carrera y fotocopia del documento vigente.

● Solicitud de cambio en el SISTEMA SIU GUARANÍ de Calidad de Estudiante PASIVO/A a **ACTIVO/A**

*Requiere*: Nota de solicitud firmada por el/la Director/a de la Carrera.

# **6. ESTUDIANTES VOCACIONALES**

Dirigido a aspirantes que deseen tomar cursos de posgrado que se dictan en el marco de las especialidades, maestrías y doctorados de la FCEFyN, en forma individual. *Requiere nota* de solicitud firmada por el/la Director/a de la Carrera.

El trámite de inscripción se realiza **solo una vez**, independientemente de la cantidad de cursos que realice el/la interesado/a en la institución.

Se deberá iniciar un expediente GDE que contenga:

# **estudiantes Nacionales:**

- Fotocopia del título de grado legalizado
- Fotocopia del DNI (frente y dorso) y fotocopia de comprobante de CUIL
- Nota de solicitud (MODELO NOTA ESTUDIANTES VOCACIONALES)

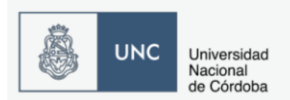

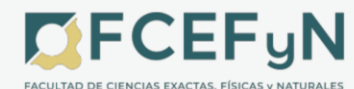

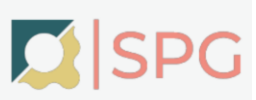

- Comprobante de pago (si corresponde)
- Comprobante pre inscripción del SISTEMA SIU GUARANÍ.
- Nota aval firmada por el/la Directora/a de la Carrera

#### **Estudiantes Extranjeros/as:**

- Fotocopia del Documento de Identidad Vigente del/de la estudiante **autenticado**
- Fotocopia de Título de Grado con Apostillado HAYA y Traducción Oficial (al ESPAÑOL) en caso de no ser de lengua hispana. No se aceptan Comprobantes de Título en Trámite para Títulos del Extranjero.
- Documentación que acredite los datos Migratorios

Cuando se cuenta con toda la documentación enviar a DAP para la inscripción en el SISTEMA SIU GUARANÍ como estudiante vocacional, donde se adjuntará el comprobante y devolverá el expediente GDE a la Carrera para que se notifique al/la interesado/a.

# **7. INCORPORACIÓN MATERIAS OPTATIVAS A PLAN DE ESTUDIO**

Este trámite es solo para carreras **estructuradas**. *Requiere resolución HCD*

Deberá iniciarse un expediente GDE solicitando la incorporación de la Materia con la siguiente documentación:

- Nota de la dirección de la Carrera donde debe constar el nombre de la Materia, el Plan de Estudios al que se va incorporar, los créditos asignados y la escala de calificación.
- Programa de la materia
- CV de los/las responsables del dictado

Se deberá adjuntar en documentos de trabajo en formato Word el proyecto de resolución cuyo modelo consta en MODELO PROYECTO DE RESOLUCIÓN INCORPORAR MATERIA OPTATIVA.

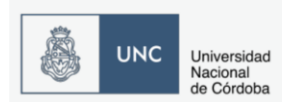

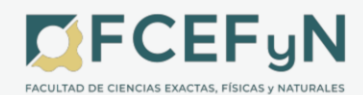

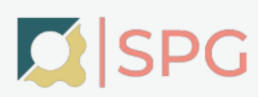

En el caso de Carreras **NO estructuradas** la optativa es equivalente a algún curso dentro de la materia genérica (requerirá resolución de equivalencia. Ver apartado 8).

#### **8. EQUIVALENCIAS**

Las equivalencias se deberán solicitar por expediente GDE. Se envía a SP con el proyecto de resolución de equivalencia en formato word en documentos de trabajo. Una vez recibida la notificación de la resolución aprobada se deberá enviar el expediente a OR (Oficialía de Posgrado) para que se adjunte el correspondiente comprobante de equivalencia.

#### *EQUIVALENCIA MASIVA*

#### *MATRICES DE EQUIVALENCIAS***:**

- a- Entre planes de planes de otra propuesta
- b- Entre propuestas formativas
- c- Entre planes de la misma propuesta
- d- Entre versiones del mismo plan de estudio
- e- General (son matrices que aplican en todo momento)

#### **Requisitos:**

- Nombre (obligatorio)
- Descripción (opcional)
- Nº de resolución decanal (obligatorio)
- Alcance (obligatorio)
- Propuesta origen (depende del alcance)
- Plan origen (depende del alcance)
- Versión origen (depende del alcance)
- Traslada nota (depende del alcance)

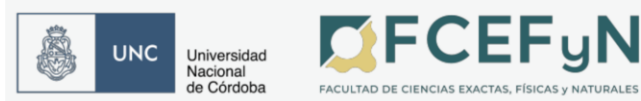

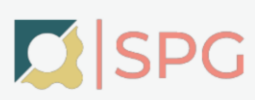

# *MATERIAS CON MISMO CÓDIGO, NOMBRE, CONTENIDO Y CARGA HORARIA*

Se refiere a materias con mismo código, nombre, contenido y carga horaria en más de una propuesta formativa (**no** es una equivalencia). Las materias pueden ser:

- ●Materia obligatoria: resolución y aprobación por CONEAU. *Requiere cambio de plan de estudio*.
- ●Materia optativa: *requiere resolución HCD* (se utiliza el mismo proyecto en MODELO DE RESOLUCIÓN INCORPORAR MATERIA OPTATIVA).

#### **Requisitos:**

- Debe permitirlo el reglamento de ambas carreras
- Nombre exactamente igual en ambas carreras
- Código de materia en el SISTEMA SIU GUARANÍ
- Cantidad de créditos
- Escala de notas

#### *EQUIVALENCIAS INDIVIDUALES (INTERNAS Y EXTERNAS)*

*INTERNAS***:** equivalencia que se otorga en más de una propuesta formativa cuyo contenido es equivalente, pero en las propuestas tienen nombres y/o códigos distintos. Importante las equivalencias internas **no generan** actas de equivalencia en el SISTEMA SIU GUARANÍ.

#### **Requisitos:**

- Ambas propuestas formativas deben pertenecer a la misma dependencia
- Tener aprobada la materia en una propuesta formativa
- Resolución Decanal: tipo de equivalencia (interna) nombre de la materia cantidad de créditos- nota. Se adjunta MODELO PROYECTO EQUIVALENCIA INDIVIDUAL INTERNA.

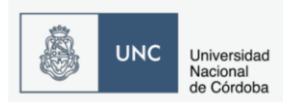

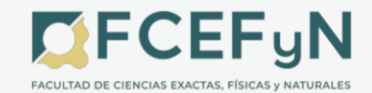

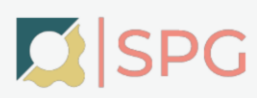

#### **Ejemplo de redacción de la resolución:**

INTERNA - "Mecánica de los fluidos avanzada y turbulencia", asignándose un valor de 3 (tres) créditos. Nota: 8 (ocho), Aprobado.

*EXTERNAS***:** equivalencia cuyo contenido es reconocido por la propuesta formativa, pero que no fue cursada dentro de la dependencia. Importante "las equivalencias externas **generan** un acta de equivalencia en SIU GUARANI".

#### **Requisitos:**

● Resolución Decanal: tipo de equivalencia (externa) - nombre de la materia cantidad de créditos- nota. Se adjunta MODELO PROYECTO EQUIVALENCIA INDIVIDUAL EXTERNA.

#### **Ejemplo de redacción de la resolución:**

EXTERNA – "Consultoría Estadística y Práctica Profesional", asignándose un valor de 3 (tres) créditos. Nota Aprobado

**ACLARACIÓN PUNTOS 7. Y 8**.: Las propuestas formativas con características **NO ESTRUCTURADAS**, por ejemplo el Doctorado en Ciencias Biológicas y Geológicas, deberán continuar con la solicitud de equivalencias con los modelos que vienen realizando (se adjuntan en MODELO PROYECTO EQUIVALENCIA DOCTORADO CIENCIAS BIOLÓGICAS y en MODELO PROYECTO EQUIVALENCIA DOCTORADO CIENCIAS GEOLÓGICAS) y **NO** requieren solicitar incorporación de Materias Optativas a Plan de Estudios con el formato presente en este Instructivo.

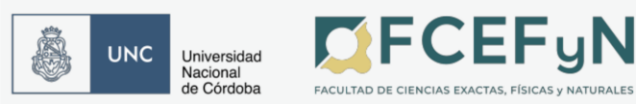

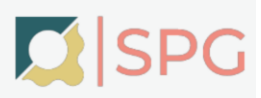

# **9. SOLICITUD DE ACTAS DE EXAMEN VÍA FORMULARIO (NO SE TRAMITA POR EXPEDIENTE), a cargo de Despacho de Alumnos de Posgrado**.

Se deben completar los siguientes formularios Google de solicitud:

● Actas de Examen de cursos o Idiomas:

# **https://docs.google.com/forms/d/e/1FAIpQLScG-2RAnRm8e0azYSWw\_MzA6toHpyN5pryXMW6ijhxLWq79dA/viewform**

● Actas de Examen de Tesis o Trabajo Final: **https://docs.google.com/forms/d/e/1FAIpQLSdSVQodHFXtH8xzBeYD\_FDykkZ18XcotNEnLuIV Kva10U1l9Q/viewform**

La solicitud debe ser enviada con al menos **4 o 5 días hábiles previos** a la fecha del Examen.

**Aclaración Tribunal Docente:** se requiere un mínimo de 3 docentes cargados por cada Acta. En caso de no llegar a este mínimo, se pedirá desde Despacho de Alumnos de Posgrado una confirmación por parte de la Carrera para poder sacar el Acta con menos de 3 Docentes.

**Aclaración listado de estudiantes a Inscribir en el Acta:** colocar siempre TODOS los nombres, apellidos y tipo y número de documento de cada estudiante.

**Aclaración Nombre y Código del Curso:** informar siempre los códigos guaraní del curso solicitado. Si no figura el código o no hay coincidencia entre Nombre y Código del curso, se les pedirá una confirmación por e-mail a la Carrera.

Ya confeccionada el Acta de Examen, se enviará el archivo PDF del Acta y las observaciones vía correo desde el siguiente e-mail: **actasposgrado@fcefyn.unc.edu.ar**

#### **Requisitos Obligatorios para poder figurar en Actas de Examen:**

● Alta o Inscripción en Sistema, el/la estudiante debe estar inscripto en la Carrera.

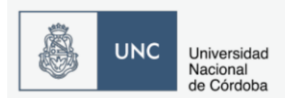

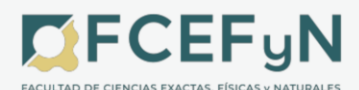

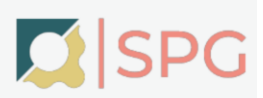

- El/la estudiante no debe adeudar ningún requisito de Ingreso. Es decir tener su Comprobante de Alta en Estado Aceptada.
- Documento Vigentes cargados en el SISTEMA SIU GUARANÍ (Estudiantes Nacionales y Extranjeros/as)
- Visa o Residencia vigentes solo para estudiantes Extranjeros/as.
- Actualización de Datos en Sistema al día por parte del/de la estudiante (se realiza una vez por año a partir del 1 de Abril)
- Reinscripción anual a la Carrera vigente (se realiza una vez por año a partir del 1 de Abril)

En caso de haber alguna duda con respecto a este punto comunicarse a [despachoposgrado@fcefyn.unc.edu.ar](mailto:despachoposgrado@fcefyn.unc.edu.ar)

# **10. TRÁMITES EN OFICIALÍA DE POSGRADO**

Mail de contacto: **oficialiaposgrado@fcefyn.unc.edu.ar**

#### Responsable Elio Maldonado: **elio.maldonado@unc.edu.ar**

- Gestión de Títulos. Se adjunta procedimiento TRÁMITE DE SOLICITUD DE DIPLOMA DE POSGRADO.
- Solicitud Certificado de Título en Trámite
- Solicitud Certificado Analítico Final (papel moneda)
- Planes de estudio
- Trámites de alumnos graduados

#### Responsable Pablo Allegrini: **pablo.allegrini@unc.edu.ar**

● Cierre final de Actas de Examen y archivo

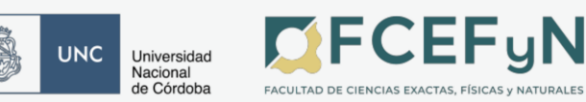

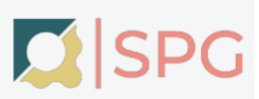

- Equivalencias
- Planes de estudio (revisión de inicio a fin)
- Consultas y modificaciones de historias académicas por errores históricos
- Consultas Estadísticas

# **11. TRÁMITES SECRETARÍA DE POSGRADO**

A los efectos de adjuntar algunos modelos de otros trámites que *requieren resolución*, se describen brevemente los siguientes casos. Deben considerar que dentro de las reglamentaciones de las Carreras pueden variar los períodos y modalidad de estas resoluciones.

Todos estos trámites deben ser enviados por expediente GDE del/de la estudiante o interesado/a adjuntando la nota de solicitud de la dirección de la Carrera así como nota de los/as involucrados/as, si es que corresponde: de la Comisión Asesora, Director/a de tesis, del/de la estudiante, etc.

Debe adjuntarse en cada caso el proyecto de resolución en formato Word en documentos de trabajo.

# *DESIGNACIÓN DE TRIBUNAL DE TESIS*

La designación de tribunal de un/a estudiante debe contener el CV (resumido) de todos los miembros del tribunal.

Los lugares de trabajo de los miembros del tribunal deben estar de acuerdo a lo indicado por ellos en su CV ya que el mismo tiene efecto de declaración jurada.

Por lo tanto, se indicará entre paréntesis Facultad/Centro/Instituto (el que corresponda y siempre priorizando Facultad en el caso que posea cargo docente) y luego Universidad o Provincia.

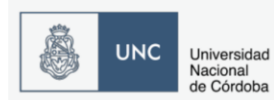

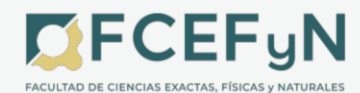

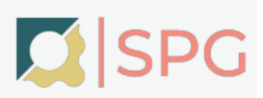

Una vez se tenga todo lo requerido en el expediente GDE se debe enviar el mismo a SP#FCEFYN. Se dará curso a la solicitud de resolución y una vez que se la reciba aprobada se enviará para su notificación a la Carrera.

Se adjunta en MODELO PROYECTO DE RESOLUCIÓN DESIGNACIÓN DE TRIBUNAL un ejemplo que se deberá adaptar a la Carrera correspondiente.

# *CAMBIO DE TÍTULO DE TESIS*

Se enviará el expediente GDE del/de la estudiante con la solicitud y el proyecto de resolución en documentos de trabajo en formato Word. Se adjunta MODELO PROYECTO DE RESOLUCIÓN CAMBIO DE TÍTULO TESIS.

Deberán estar los avales correspondientes de acuerdo a la reglamentación de la Carrera.

Los cambios de título deben hacerse cuando ha habido modificaciones con respecto a la resolución de admisión del/de la estudiante o cuando por la evolución del trabajo o recomendación de Comisión Asesora y dirección de tesis así lo crean conveniente.

# *RENUNCIA E INCORPORACIÓN DE Director/A*

Cuando renuncia un/a Director/a de tesis o miembro de la Comisión Asesora del/de la estudiante, debe aceptarse la renuncia y designar al/a la nuevo/a integrante por resolución.

Deberá estar la nota de renuncia y el CV del/ de la nuevo/a Director/a o miembro así como los avales correspondientes de la dirección de la Carrera.

Se adjunta un modelo en MODELO PROYECTO DE RESOLUCIÓN RENUNCIA – INCORPORAR.

# *PRÓRROGAS*

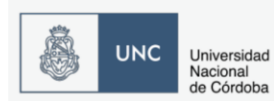

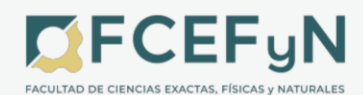

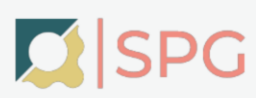

Las prórrogas para la presentación de tesis se solicitan por expediente GDE con nota del/de la estudiante y su Director/a/s así como de la Dirección de la Carrera. Los periodos de prórroga serán los que la Carrera reglamente y la Comisión Asesora avale.

Se adjunta ejemplo de proyecto en MODELO PROYECTO DE RESOLUCIÓN PRÓRROGA.

#### *LICENCIAS*

Las licencias, a diferencia de las prórrogas, *requieren resolución del HCD*. Se solicitan por expediente GDE con nota del/de la estudiante así como de la Dirección de la Carrera. Deberá estar avalada por el/la Directora/a y Comisión Asesora de tesis.

Ejemplo en MODELO PROYECTO DE RESOLUCIÓN LICENCIA.

#### *RECTIFICACIONES*

Esta solicitud la realiza la dirección de la Carrera a través del expediente GDE del/de la estudiante. Se debe solicitar cuando se han detectado errores en una resolución, los cuales pueden ser variados. Esta rectificación **NO** es para **modificación** de datos personales del/a estudiante.

Ejemplo de modelo en MODELO PROYECTO DE RESOLUCIÓN RECTIFICACIÓN.

**ACLARACIÓN:** Si la resolución que debe rectificarse la aprobó el HCD, la resolución de rectificación debe ser HCD.

# *AUTORIZACIÓN ACTIVIDADES EXTRACURRICULARES (CURSOS, TALLERES, ETC.)*

La resolución 307-HCD-1996 rige las actividades extracurriculares. Se debe iniciar el expediente y respetar la documentación que se solicita en la misma.

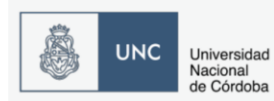

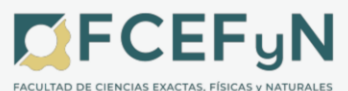

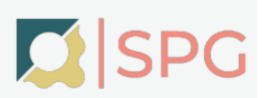

La planilla y programa del curso, además de estar en el cuerpo del expediente GDE debe estar en formato Word en documentos de trabajo junto al proyecto de resolución (en total 3 archivos Word).

Tener en cuenta si es un curso que se dicta una vez o si se dictará anual o bianualmente (cinco años o dos dictados, respectivamente), ya que la **periodicidad** anual o bianual DEBE estar mencionada en la resolución, sino requerirá de la aprobación de una resolución anualmente.

Una vez aprobado el curso por resolución y dictado el mismo, el/la Responsable Académico/a y Administrador/a de los Fondos deberán realizar las respectivas rendiciones, por lo que se aconseja conservar los expedientes para continuar el trámite en el mismo.

Consultar en caso de ser necesario realizar una equivalencia con pablo.allegrini@unc.edu.ar.**(APARTADO 8. EQUIVALENCIAS).**

#### **ANEXOS:**

ANEXO 1. PRE INSCRIPCIONES E INSCRIPCIONES GUARANÍ ANEXO 2. TRÁMITE DE SOLICITUD DE DIPLOMA DE POSGRADO ANEXO 3. MODELOS PROYECTOS Y NOTAS